# **An Efficient SQL-based RDF Querying Scheme**

Eugene Inseok Chong Souripriya Das George Eadon Jagannathan Srinivasan

**Oracle** 

One Oracle Drive, Nashua, NH 03062, USA

## **Abstract**

Devising a scheme for efficient and scalable querying of Resource Description Framework (RDF) data has been an active area of current research. However, most approaches define new languages for querying RDF data, which has the following shortcomings: 1) They are difficult to integrate with SQL queries used in database applications, and 2) They incur inefficiency as data has to be transformed from SQL to the corresponding language data format. This paper proposes a SQL based scheme that avoids these problems. Specifically, it introduces a SQL table function RDF\_MATCH to query RDF data. The results of RDF\_MATCH table function can be further processed by SQL's rich querying capabilities and seamlessly combined with queries on traditional relational data. Furthermore, the RDF\_MATCH table function invocation is rewritten as a SQL query, thereby avoiding run-time table function procedural overheads. It also enables optimization of rewritten query in conjunction with the rest of the query. The resulting query is executed efficiently by making use of B-tree indexes as well as specialized subject-property materialized views. This paper describes the functionality of the RDF\_MATCH table function for querying RDF data, which can optionally include user-defined rulebases, and discusses its implementation in Oracle RDBMS. It also presents an experimental study characterizing the overhead eliminated by avoiding procedural code at runtime, characterizing performance under various input conditions, and demonstrating scalability using

**Proceedings of the 31 st VLDB Conference, Trondheim, Norway, 2005** 

80 million RDF triples from UniProt protein and annotation data.

### **1. Introduction**

Resource Description Framework (RDF) [1] is a langu age for representing information (metadata) about resou rees in the World Wide Web. The resources are not limited t o web pages but can also include things that can be identified on web. The specification of metadata in the generic RDF format makes it suitable for automatic consumption by a diverse set of applications.

The RDF data represented as a collection of  $\lt$  subjec t, property, object> triples, can easily be stored in a relational database. The paper addresses the issue of efficiently querying such RDF data. For querying RD F data, most approaches define yet another query lang uage, which in turn issues SQL to process user requests. In contrast, this paper proposes a SQL-based scheme fo r querying RDF data. Specifically, it proposes an RDF MATCH table function with the following functionality:

- The ability to search for an arbitrary pattern agai nst the RDF data including inferencing based on RDFS [3] rules, and
- The ability to include a collection of user-defined rules as an optional data source.

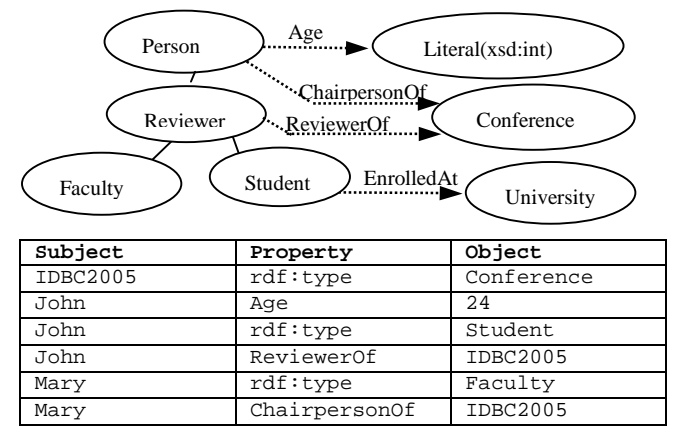

#### **Figure 1: RDF data for reviewers model**

To illustrate the basic functionality, consider RDF data about research paper reviewers. The RDF classes and the triple instances are shown in Figure 1. Assuming th e RDF datais stored in the database as the model 'review ers', user

*Permission to copy without fee all or part of this material is granted provided that the copies are not made or distribute d for direct commercial advantage, the VLDB copyright notice and the title of the publication and its date appear, and notice is give n that copying is by permission of the Very Large Data Base Endowment. To copy otherwise, or to republish, requires a fee and/or s pecial permission from the Endowment* 

can issue the following query to find reviewers who are students with ageless than 25:

```
SELECT t.r reviewer 
FROM TABLE(RDF_MATCH( 
   '(?r ReviewerOf ?c)<br>(?r rdf:type Student)
         rdf:type
     (?r Age ?a)', 
   RDFModels('reviewers'), 
   NULL, NULL)) t 
WHERE t.a < 25i
```
The various arguments to RDF\_MATCH are as follows:

- The first argument captures the graph pattern to search for. It uses SPARQL-like syntax [13] and variables are prefixed with a '?' character.
- The second argument specifies the model(s) to be queried.
- The third argument specifies the rulebases (if any) Here the NULL argument indicates absence of rulebases.
- The fourth argument specifies user-defined namespacealiases(ifany). Here the NULL argument indicates that no user-defined aliases are used, however default aliases such as rdf: are always available.

By processing RDF data using SQL the regular databa se tables can be queried in a single query along with RDF data. For example, a user can join results of RDF q uery with a traditional employees tables ay to find the emailid of the faculty reviewers:

```
SELECT t.r reviewer, e.emailid emailid 
FROM TABLE(RDF_MATCH( 
   '(?r ReviewerOf ?c)<br>(?r rdf:type Faculty)',
    (?r rdf:type)
  RDFModels('reviewers'), 
   NULL, NULL)) t, employees e 
WHERE t.r = e.name;
```
Providing RDF querying capability in SQL would enab le applications to easily process domain-specific sema ntics stored as RDF data in a relational database. This b ecomes even more important especially in the context of sequence of the mantic web applications, since RDF is an important buildin g  $block of the semantic web [4]. Also, in future, if the vast$ amount of data stored in relational databases is ma de available as RDF triples [1], then the RDF\_MATCH function can be used to query such data. Furthermor e, applications that need to handle large volumes of metadata such as portals and e-marketplaces can als o benefit from this functionality.

The proposed SQL-based RDF querying scheme involving the RDF\_MATCH table function has been designed to meet most of the requirements identifie d in [5], including RDF Graph pattern matching, limiting resulting subgraphs, and returning results that may contain subgraphs from the graphentailed by input RDF grap hs. It also handles RDFS and user-defined rules in a seaml ess manner along with the models.

With regards to implementation, the key aspects of our approachareasfollows:

- The RDF\_MATCH functionality is introduced as a SQL table function. Although this avoids kernel changes, the approach is not suitable for class of queries that return large result sets, where the overhead of returning result via the RDBMS table function infrastructure tends to dominate the query costs (see Section 4.1 for details). To circumvent this problem an extension to RDBMS table function infrastructure is implemented, which allows are wr ite of table function with a SQL query. With this extension, processing of RDF\_MATCH table function query does not require any additional languagerun-timesystem other than the SQL engine.
- The RDF data triples are stored after normalization in two tables, namely IdTriples (triples in the identi fier format) and UriMap (uritoidentifier mapping). Other storage organizations are possible but are not considered in this paper. This would be addressed i n future work. The storage representation supports handling literal of multiple datatypes as well as supports multiple representations of same literal value.
- The core implementation of RDF\_MATCH query translates to a self-join query on IdTriples table. To efficiently execute this query, a set of B-tree ind exes and materialized views are defined on the IdTriples and UriMap Tables.
- A class of materialized views called *subject-property matrix* materialized join views (SPMJVs) is introduced to avoid the inefficiency resulting from storing heterogenous data in the canonical triple format table. Also, the statistics collected on the se SPMJVs serve as statistics for the corresponding portions of the tripletable.
- Our approach relies on the RDBMS cost-based optimizer for optimizing the resulting query (that is, after rewrite of table function invocation). This approach has the advantage that RDBMS optimizer is leveraged. However, a shortcoming is that optimizer can generate sub-optimal plans. We plan to address this problem in future by enhancing the optimizer to o better handle the class of self-join queries.
- Rulebases are in general handled by generating SQL queries, which may optionally involve table functions. Also we support the notion of indexing rulebases, which allows pre-computing and storing the data derived by applying rulebases to specified RDF models.

This scheme has been implemented in Oracle RDBMS using Oracle's table function infrastructure. In ad dition, the implementation uses Oracle's B-tree indexes, function-based indexes, and materialized views.

Performance experiments conducted using RDF data for WordNet, the lexical database for English langu age  $[8]$ , and UniProt protein and annotation data  $[14]$  v alidate the feasibility of this scheme and demonstrate that it scales well for large datasets.

The key contributions of the paper are:

- A SQL-based scheme for querying RDF data. No changes are made to SQL. Instead, RDF\_MATCH table function is introduced. User can leverage all of the SQL capability to process the result of the RDF\_MATCHtablefunction.
- An efficient and scalable SQL based implementation of RDF\_MATCH table function, including querying on data derived by applying rule bases...
- An extension to RDBMS table function infrastructure that eliminates bulk of the runtime overheads for class of table functions that can be expressed as a SQL query.
- A study characterizing RDF query performance as well as identifying overheads invarious components

#### **1.1 Related Work**

For querying RDF data, a number of query languages have been developed. This includes RDQL [9], RDFQL  $[10]$ ,  $RQL[11]$ ,  $SPARQL[13]$ ,  $SquishQL[1]$ , and  $RSQL$ [15]. These are declarative query languages with qu ite a few similarities to SQL. However, the scheme propos edin this paper differs from all of the above in that it allows SQL itself to be used to query RDF data by introduc inga table function. The main advantage of this SQL-base d scheme is that it allows leveraging the rich functionality on ality of SQL and efficiently combining graph queries with queries eries against traditional database tables.

With respect to handling rulebases, our scheme is q uite similar to RDFQL where one or more data sources or rulebasescanbespecified.

With regards to implementation, query languages suc h as RQL and SquishQL try to push as much of the functionality as possible to underlying database by formulating SQL queries against tables storing RDF data. Our approach for implementing the RDF\_MATCH table function is somewhat similar. However, it is tightl y integrated with the SQL engine and with the table f unction SQL rewrite functionality further optimization is p ossible such as filter condition pushdown. Our approach us es materialized views to speed up queries on RDF data. This is in addition to the typical database indexes one can define on the tables storing RDF data.

#### **1.2 Organization of the Paper**

Section 2 describes key concepts of supporting RDF\_MATCH based queries. Section 3 discusses the design and implementation of the RDF\_MATCH function on top of Oracle RDBMS. Section 4 discusses an RDBMS table function infrastructure enhancement tha can eliminate bulk of the mapping overhead for RDF\_MATCH queries. Section 5 describes the performance experiments conducted using RDF data fo r WordNet and UniProt. Section 6 concludes with a summary and future work.

## **2. Key Concepts**

This section gives the terminology used in the rest of the paper, outlines the requirements for querying RDF d ata, and describes how the SQL based RDF querying scheme meets these requirements.

#### **2.1 Terminology**

RDF can be used to capture domain semantics. The base is consider that the sic unit of information is a *fact* expressed as a <subject, property (predicate), object> *triple*. For example, the fact, 'John′s age is 24', can be represented by <'John', 'age', '24'>triple. Acollection of triples, typically pe rtaining to a domain or sub-domain, constitutes an *RDF model* .

Triples in a model can be classified as *schema* triples and *data* triples. Schema triples, specified using RDFS, describe the schema-related information (for exampl e, <'age', 'rdfs:domain', 'Person'>), whereas data tr iples describe the instance data. Note that a triple's su bject and property are always URIs while its object can be a URI or literal.

An RDF model is also referred to as *RDF graph* , where each triple forms a  $\langle$  property $\rangle$  edge that conn ects the<subject>nodetothe<object>node.

An RDF data set can optionally include one or more *rulebases*, each containing a collection of *rules*. A *rule* when applied to a model yields additional triples. An RDF model augmented with a rule base is equivalent to the original set of triples plus the triples inferred b yapplying the rulebase to the model.

#### **2.2 A SQL based RDF Querying Scheme**

Atable function is introduced to SQL as described below to satisfy most of the requirements described in [5 ] by a SQL-based RDF querying scheme.

**RDF\_MATCH Table Function:** For data stored in a database, an RDF\_MATCH table function is introduced with the ability to search for an arbitrary graph p attern against the RDF data, including inferencing based o n RDFS and user-defined rules. The signature of the t able functionisasfollows:

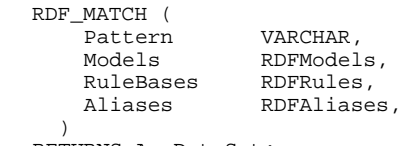

RETURNS AnyDataSet;

The first parameter captures the graph pattern to b e matched. It is specified as a collection of one or more <Subject, Property, Object> triple patterns. Typica lly, each triple pattern contains some variables. Variab les always start with a '?' character.

Among the remaining parameters, the first two speci fy a list of RDF models and (optional) rulebases, whic h together constitute the RDF data to be queried. The last parameter specifies aliases for namespaces.

The result returned by RDF\_MATCH is a table of rows. Each resulting row contains values (bindings) for the variables used in the graph pattern. Substituti ng the values in the graph pattern would identify the corresponding matching subgraph.

The exact definition of the result table, that is, the set of columns and their data types, varies depending u pon the graph pattern used in an RDF\_MATCH invocation. (Use of the AnyDataSet data type allows us to define RDF MATCH with this flexibility.) Specifically, for each variable in a given graph pattern, the result table has a column with the same name as the variable (without the starting '?'). These columns are used for returning the lexical values for the corresponding variables. In addition, the result table has additional columns (of form <variable>\$type) for returning data type information for each variable that may be bound to literals as well . Note that based upon current RDF restrictions (that subj ects and predicates in triples must be URIs and not lite rals), only those variables that do not appear as subject and predicate components of triples in a graph pattern can be bound to literal values.

**Example:** Consider the following query (from Section 1) to find student reviewers who are less than  $25$  year old:

```
SELECT t.r reviewer, t.c conf, t.a age 
FROM TABLE(RDF_MATCH(<br>'(?r rdf:type Student)
   '(?r rdf:type Stu<br>(?r ReviewerOf ?c)
    (?r ReviewerOf ?c)<br>(?r Age ?a)'
    (?r Age
   RDFModels ('reviewers'), 
   NULL, NULL)) t 
WHERE t.a < 25i
```
The RDF MATCH invocation returns the following table e:

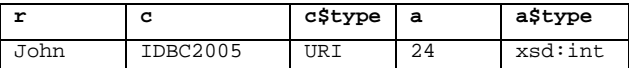

Note that, since variable ?rappears as subject component, the value of column risalways a URI and hence there is noneed for an additional column to return its data type.

SQL constructs may be used to extend the above query, to do aggregation, grouping, and ordering, f or example:

```
 SELECT t.c conf, 
        COUNT(*) row_count, AVG(t.a) avg_age 
 FROM TABLE(RDF_MATCH(………)) t 
 GROUP BY t.c 
 ORDER BY avg_age;
```
Though the above examples show querying RDF data only, users can also query the associated RDF schem a, for example, to obtain domains and ranges for a propert y. Thus, the key benefits of using a table function fo  $r = r$ querying RDF data is that the standard SQL construc ts can be used for further processing of the results. This includes iterating over the results, constraining the results using WHERE clause predicates, grouping the results using GROUP BY clause, sorting the results using

ORDER BY clause, and limiting the results by using the ROWNUM clause. Also, the SQL set operations can be used to combine result sets of two or more invocati ons of RDF MATCH. With the table function SQL rewrite functionality discussed in Section 4.2 the optimize r will be able to optimize the whole SQL query including f ilter condition pushdown.

**Rule and Rulebases:** A rule is identified by a name and the rulebase to which it belongs. A rule consists o faleft hand side (LHS) pattern for the antecedents, an opt ional filter condition that further restricts the subgrap hs matched by the LHS, an optional list of namespace aliases, and a right hand side (RHS) pattern for th e consequents. For example, the rule that "chair pers on of a conference is also a reviewer of the conference" is represented as follows:

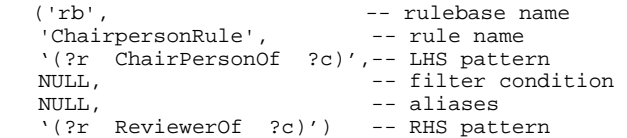

The following query will return both  $_{\text{John}}$  and Mary as reviewers. The latter is implicitly inferred by app lying rulebase rbtothe reviewers model.

```
SELECT t.r reviewer 
FROM TABLE(RDF_MATCH( 
   '(?r ReviewerOf ?c)', 
   RDFModels ('reviewers'), 
   RDFRules('rb'), NULL)) t;
```
A user can create rulebases and add rules by using APIs. Once the rulebases are created and populated, they can be specified in a RDF\_MATCH query. Note that the RDFS rulebase (named rdfs) is created by the system and is implicitly available for users.

## **3. Design and Implementation**

This section describes the design and implementatio n of the SQL-based RDF Querying Scheme. This scheme is implemented on top of Oracle RDBMS. Although the description here assumes Oracle RDBMS, the scheme c an be supported in any RDBMS that supports table functions, materialized join views, and B-tree indexes.

#### **3.1 RDF Data Storage and Multiple Data Type Hanlding**

The RDF data must be stored compactly and the storage format should be suitable for efficient que ry processing. In our scheme, RDF data is stored (afte r normalization) in two tables: IdTriples (ModelID, SubjectID, PropertyID, ObjectID, …) and UriMap (UriID, UriValue, …). This normalization is critical because URIs (or literals) are typically repeated. Also, it enables efficient query processing due to the compa ct size. Given an RDF triple, its three URIs (or liter als) are first mapped to corresponding identifiers using tab le UriMap. If no mapping is found for a URI (or litera  $\qquad$  1), a new unique UriID is generated and the new mapping i s

inserted into the UriMap table. A tuple comprising the ModelID (for the RDF model) and the three UriIDs is then stored into the IdTriples table.

Auserview is created on the underlying tables hol ding RDF data, which presents only selective portions (a model granularity) of the RDF data to the users bas ed on their privileges. Also, the RDF\_MATCH function is executed with invoker's privileges. Thus, this sche me limits each invoker's access via RDF\_MATCH query to only the appropriate portion of the RDF data.

Typed literals are stored in the UriMaptable with their type. To support matching between multiple representations for the same value, such as the int eger 123 and the float 12.3E+1, each literal is mapped to a canonical literal. Literals that represent the same value will map to the same canonical literal, and a liter almay be its own canonical literal. The canonical literal ID (which is used when joining on the object column) and the exact  $literal ID (which is used when returning the object$  to the user) are both stored in IdTriples. For simplicity, queries in this paper are written as if there was a single object ID columninIdTriples.

The first literal entered for a value becomes the canonical literal. To support mapping other equi-va lued literals to this canonical literal, there is a flag in UriMap to indicate that the literal is a canonical literal . Further, the pre-defined datatypes are partitioned into fami lies, where all types in a family are associated with a s ingle value space. For example, float and integer types b oth belong to the numeric family. For each type family, there is a function to convert the UriMap lexical represe ntations into a canonical form, such as a native database ty pe. A function-based index for this purpose is defined on UriMap, so a canonical form can efficiently be mapp ed to the corresponding canonical literal during querying

#### **3.2 RDF\_MATCH Table Function**

The RDF\_MATCH functionality is implemented as a SQL table function using Oracle's table function interfaces[6].

#### **RDF Query Processing**

**- Compile Time Processing** : At compile time, the form of the table result, namely the set of columns is determined. The kernel passes information regarding the columns referenced in the outer SQL query to the ta ble function. This allows for optimization of table fun ction queries based on columns referenced in the SQL quer y containing table function invocation.

**- Execution Time Processing** : Based on the input arguments, namely, pattern, models, rules, and alia ses, a SQL query is generated against the IdTriples and Ur iMap tables. Figure 2 shows the various layers of implementation. There are two types of implementati on: conventional procedural processing (discussed in Se ction 4.1) and a new declarative rewrite-based processing

(discussed in Section 4.2). Due to overheads with  $t$  he procedural implementation, RDF\_MATCH function uses therewrite-based implementation.

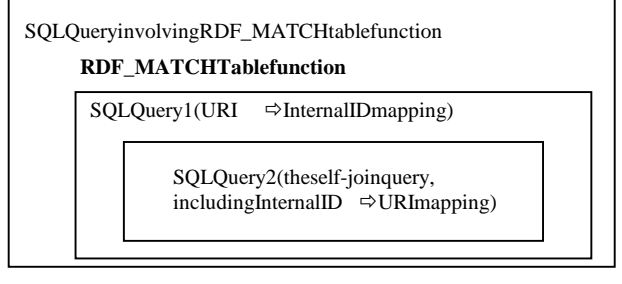

#### **Figure 2: RDF\_MATCH Implementation Overview**

Consider as an example use of the RDF\_MATCH table function in the following SQL query:

```
SELECT t.r reviewer, t.c conf, t.a age 
FROM TABLE(RDF_MATCH( 
     '(?r ReviewerOf ?c) 
    (?r rdf:type
     (?r Age ?a)',
```
………

First, aliases specified (if any) are substituted w ith the namespaces to expand all alias-encoded URIs. Next, the URIs and literals, such as 'ReviewerOf', 'rdf:type' are converted into UriID susing lookups on the UriMap t able:

```
 FROM IdTriples t1, IdTriples t2. IdTriples t3 
WHERE t1.PropertyID = 14 AND t2.PropertyID = 11<br>AND t2.ObjectID = 4 AND t3.PropertyID = 29
                                   AND t3.PropertyID = 29
```
Then a self-join query is generated based on matchi ng variables across triples (e.g. '?r') in the pattern

```
WHERE … t1.SubjectID = t2.SubjectID AND 
         t2.SubjectID = t3.SubjectID
```
Next, the internal IDs are joined with the UriMapt able to generate the joinnes ultimative URI (and literal) format:

```
SELECT u1.UriValue r, u2.UriValue c, 
       u2.Type c$type, u3.UriValue a, 
       u3.Type a$type 
FROM …… UriMap u1, UriMap u2, UriMap u3 
WHERE …… t1.SubjectID = u1.UriID AND 
          t1.ObjectID = u2.UriID AND 
          t3.ObjectID = u3.UriID
```
Note that  $\cdot$  r' is a URI, so there is no type associated, whereas ' c' and ' a' have a date type ( c\$type, a\$type) associated.

The models argument is used to restrict the IdTripl es table based on the corresponding model identifiers in the above self-join SQL query. After the transformation phase, the generated single SQL query is optimized and executed to obtain results.

In addition to the table function arguments, kernel implicitly provides information regarding the colum ns (which correspond to the variables in the graph pat tern) referenced elsewhere in the original SQL query. The RDF\_MATCH implementation has been optimized to compute values only for these columns. This avoids additional joins with UriMap table to get the corresponding UriValue. In general, a query with n triple

 $pattern and \text{m} variables will result in a query with \qquad (n+m-1)$ joins, assuming m variables are projected (hence m joins with UriMap table). Experiment IV (Section 5.6) demonstrates the performance benefits of this optimization.

The rules argument contains a list of rulebases to be applied to inferme w triples. This is discussed bel ow.

**Rule Processing:** To handle rules, the RDF\_MATCH function replaces references to the IdTriples table in the generated SQL with subqueries or table functions th at yield the relevant explicit and inferred triples. S ubqueries are used whenever the required inferencing can be d one conveniently within a  $SQL$  query (i.e., without expl icitly materializing intermediate results). These subqueri es generally take the form of a SQL UNION with one UNION component for each rule that yields a relevan t triple, plus one component to select the explicit t riples. Table functions will be used when the subquery appr oach is not feasible.

To support the RDFS inference rules, we must compute a transitive closure for the two transitive RDFS properties: rdfs:subClassOf (rule rdfs11) and rdfs:subPropertyOf(rulerdfs5).InOracleRDBMS,t hese transitive closures can be computed using hierarchi cal queries with the START WITH and CONNECT BY NOCYCLE clauses. Note that CONNECT BY NOCYCLE queries can handle graphs that contain cycl es by generating the row in spite of the loop in user data. The remaining RDFS rules can be implemented with simple SQL queries.

To ensure that RDFS inferencing can be done within a single SQL query, the user is prohibited from exten ding the built-in RDFS vocabulary. This means, for examp le, that there cannot be a property that is a sub-prope rty of the rdfs:subPropertyOf property, nor can there be a userdefined rule that yields rdfs: domain triples.

User-defined rules can be classified as follows bas ed upon the extent of recursion, if any, in the rule:

- Non-recursive rules: The antecedents cannot be inferred by the given rule, or any rule that depend son the given rule's consequents.
- Simple recursive rules: These rules are used to associate transitivity and symmetry characteristics with user-defined properties.
- Rules that use arbitrary recursion unlike the other two categories.

Non-recursive user-defined rules can be evaluated  $u$  sing SQL (join) queries by formulating the FROM and WHERE clauses based upon the antecedents and the SELECT clause based on the consequents of the rule so as to return the inferred triples. Note that the tripl es that match the antecedents of a user-defined rule could themselves be inferred, so the FROM clause may reference subqueries to find inferred triples. The

ChairpersonRulegiveninSection2.2 would translat einto SQL as follows:

```
SELECT ... 
FROM ( 
-- (?x ChairpersonOf ?c) => (?x ReviewerOf ?c) 
  SELECT t1.SubjectID, 14 PropertyID, t1.ObjectID 
  FROM IdTriples t1 
  WHERE t1.PropertyID = 56 
  UNION 
-- explicit ReviewerOf triples 
  SELECT t1.SubjectID, t1.PropertyID, t1.ObjectID 
  FROM IdTriples t1 
  WHERE t1.PropertyID = 14 
) tl;
```
Simple recursive rules involving transitivity and s ymmetry can be evaluated as follows. Symmetry can be easily handled with a simple SQL query. However, handling transitivity with a single SQL query requires some type of hierarchical query (e.g., using the START WITH and CONNECT BY NOCYCLE clauses in Oracle RDBMS), as in the case of transitive RDFS rules.

Suppose the user's query is:

```
 ... 
   RDF_MATCH( 
          '(?a rdf:type Male) 
           (?a AncestorOf ?b)',
```
 ... There is a user-defined rule to make AncestorOf transitive, and for simplicity we assume that the R DFS rulebase is not used. So after translation we have a join between IdTriples (for the rdf: type triple) and as ubquery which computes the transitive closure using CONNECT BY (for AncestorOf):

```
SELECT ...
FROM IdTriples t1, ( 
   SELECT DISTINCT 
      CONNECT_BY_ROOT(t1.SubjectID) SubjectID, 
      t1.PropertyID, t1.ObjectID 
   FROM IdTriples t1 
   START WITH t1.PropertyID = 43 
   CONNECT BY NOCYCLE t1.PropertyID = 43 AND 
               PRIOR ObjectID = SubjectID 
   ) t2 
WHERE t1.PropertyID = 11 AND t1.ObjectID = 17 
       AND t1.SubjectID = t2.SubjectID;
```
The third class of rules involving arbitrary recurs ionis the most complicated, and it has not been addressed in the current implementation. These rules will be evaluat ed using table functions, because an unknown number of passes over the intermediate results are required to find all inferred triples.

#### **3.3 Speeding up RDF\_MATCH Queries**

The speed up is achieved by creating materialized j oin views (MJVs) and creating appropriate B -tree indexes on them, and indexing RDF data and rule bases. Each of these is described indetail below.

**Generic Materialized Join Views:** The query generated by RDF\_MATCH table function involves a self-join of IdTriples table if the same variable is used in mor e than one triple of the search pattern. Depending on how many triples are specified, a multi-way join needs to be executed. Since the join cost is a major portion of the total

processing time, materialized join views can be def ined to speed up RDF\_MATCH processing. The row size of IdTriples table is small and hence the materialized ioin view can be a good candidate for reducing the join cost. In general, six materialized two-way join views, na mely joins between SubjectID-SubjectID, SubjectID-PropertyID, SubjectID-ObjectID, PropertyID-PropertyID, PropertyID-ObjectID, and ObjectID-ObjectID can be defined as long as the storage requirement is met. Most useful materialized join v iews for typical queries, however, are joins between SubjectID-SubjectID, SubjectID-ObjectID, and ObjectID-ObjectID. Note that the individual materialized join views could be created for a subset of data based on the workload characteristics.

The materialized join views are incrementally maintained on demand by the user using the DBMS\_MVIEW.REFRESH API.AproceduralAPIisprovided to analyze IdTriples table to estimate the size of various materialized views, based on which a user can defin e a subset of materialized views.

**Subject-Property Matrix Materialized Join Views:** To minimize the query processing overheads that are in herent in the canonical triples-based representation of RD F, subject-property matrix based materialized join vie wscan be used. These materialized views can be designed u sing the following basic ideas:

- For a group of subjects, choose a set of single-val ued properties that occur together. These can be *direct* properties of these subjects or *nested* properties. A property p  $_1$  is a direct property of subjects  $_1$  if there is atriple (x  $_1, p_1, x_2$ ). A property p m is a nested property of subjects  $_1$  if there is a set of triples such as,  $(x_1, p_1,$  $x_2$ , ...,  $(x_m, p_m, x_{m+1})$ , where  $m > 1$ . For example, if we have a set of triples, (John, address, addr1),  $(addr1, zip, 03062)$ , then zip is a nested property of John.
- Create a (subject-property matrix) materialized joi n view each of whose rows contains values of these properties for a subject in the group.

Query performance can be improved significantly thr ough the use of such materialized join views because an umber of joins can be eliminated. For example, Table 1s hows a sample RDF data and Table 2 shows a matrix material ized join view created for subjects who are students with their direct property age and nested property city (named in the view as studiesAt to denote the city where his/her university is located).

This subject-property matrix can be exploited by an RDBMS optimizer to process an RDF query using the following query pattern to retrieve the age and studiesAt infoforeachs tudent:

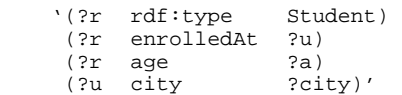

and retrieving values of variables ?r, ?city, and ?a.

**Table 1: Student Info RDF Data** 

| Subject | Property   | Object      |  |
|---------|------------|-------------|--|
| John    | rdf:type   | Student     |  |
| John    | EnrolledAt | Univ1       |  |
| John    | Age        | 24          |  |
| Pam     | rdf:type   | Student     |  |
| Pam     | EnrolledAt | Univ2       |  |
| Pam     | Aqe        | 22          |  |
| Univ1   | UnivName   | NYU         |  |
| Univ1   | City       | New York    |  |
| Univ2   | City       | Los Angeles |  |

#### **Table 2: Student Matrix**

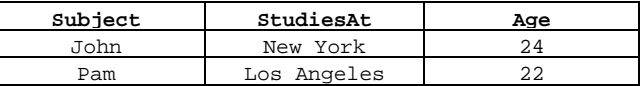

This query will normally require a 4-way self-join on the IdTriples table (leaving out the conversion bet ween IDs and URIs, for simplicity). However, by using th e matrix in Table 2, the query can be processed by si mply selecting all the rows from the materialized join v iew. Thus, self-joins can be completely eliminated in the iscase. This can lead to significant speed-up in query processing.

In general, for the type of queries shown above a q uery requiring an n-way join could potentially be processed using a matrix with m-properties with  $(n - m)$  joins.

In typical usage of such matrices, each subject in the group will have one value for each of the chosen properties. Usage may involve sparseness to some e xtent to allow expanding the group of subjects to include those subjects that may have no values for a few of the properties in the selected subset.

It may be noted that use of these matrices as materialized join views for performance gain needs to be evaluated against the workload for potential benefi ts versus the space overhead incurred for additional s torage. The issue of which views to materialize is dependen tupon the search pattern and it is up to the user to decident of evolution of the search pattern and it is up to the user of evolution of the search pattern and it is up to the user of the search pattern and it is up to the user is frequents earch pattern.

The problems of obtaining property-specific statist ics for a triple store with heterogeneous data can be m itigated with the use of statistics computed on the matrix materialized views because those can serve as stati stics for the corresponding portions of the vertical table e.

Finally, Jena2's [12] property tables (clustering multiple properties) are in many ways similar to su bjectproperty matrices. The main differences include the following:

- Subject-property matrix is an auxiliary structure, not aprimary storage structure. So, these matrices may be dropped or redefined as necessary without requiring a datare-loading.
- The definition of subject-property matrix allows us e of nested properties and hence allows more ways of

creating useful materialized views for optimizing performance of a variety of queries in a workload.

**Indexing Rulebases:** Rulebases specified in RDF\_MATCH query are applied, by default, during que ry processing to the specified list of models. However , if a rulebase is used frequently then that rulebase can be indexed using a set of APIs provided for this purpo se. Indexing a rulebase for an RDF model refers to precomputing the triples that can be inferred with res pect to the specified model. These pre-computed triples are stored in a separate table and are used subsequentl y during RDF\_MATCH query processing to speed up query execution. In general, a pre-computing may need to be done for a combination of models and rulebases, tha tis, applying a set of rules from the union of rulebases to a triples from the union of a set of RDF models.

However, these pre-computed results cannot be used directly to process RDF\_MATCH queries that referenc e additional rulebases or models. Currently for such cases, all inferencing must be done at query execution tim e. Notice that inferencing can only add triples to the graph, so the pre-computed triples are always valid for the elarger set of rulebases and models, though the pre-compute d results are not necessarily complete. We plan to ex plore handling these cases by analyzing the rulebases and models so we can avoid re-computing portions of the precomputed results that are complete.

**Indexing RDF Data:** As mentioned earlier, the core processing involves performing self-joins on IdTrip les table. Thus, creating the right set of indexes on IdTriples is critical for performance improvement. There are typically two types of query patterns: 1) given a p roperty, joining subject with subject, or object with object , and 2) given a property, joining subject with object, as s hown below:

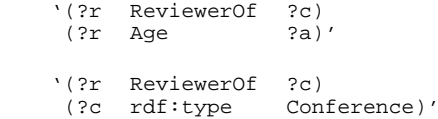

or

Since property is typically specified as a URI valu e, index key with property as the first column may allow pru ning the search space to a single range in the B-tree in dex. Further, having all the three columns (namely PropertyID, SubjectID, and ObjectID) as part of the key may allow index-only access provided the additi onal storage space required for three column indexes can be accommodated. Based upon these observations, we hav e used two three column indexes with the following ke ys in all of our performance experiments described in Sec tion 5 : < PropertyID, SubjectID, ObjectID> and <PropertyID, ObjectID, SubjectID>. Use of keyprefix compression in indexes allowed reducing the storagespacerequired for the indexes.

The choice for indexes may depend on the actual RDF data and workload characteristics. We need to explo re further to see how any algorithm for choosing index es may need to be customized to exploit constraints su ch as row formats used for RDF triples storage and typica l RDF queries that involve multi-way self joins.

# **4. Minimizing Overheads by an Enhancement to RDBMS**

This section discusses an enhancement to Oracle RDB MS table function infrastructure that can minimize tab le function processing overheads.

#### **4.1 RDF Query Processing Components**

The RDF query processing time using RDF\_MATCH table function  $(t_{total})$ , without the kernel enhancement discussed in Section 4.2, can be represented as follows:

 $t_{\text{total}} = t_{\text{core}} + t_{\text{sq12proc}} + t_{\text{proc2canonical}} + t_{\text{canonical2sq1}}$ Here t<sub>core</sub> represents the core processing time, that is, the cost of SQL query that performs the self-joins on IdTriples table and any additional joins with UriMa p table. Once the results are computed, they are copi ed into variables of the table function procedure (t $\qquad$ <sub>sql2proc</sub>), and subsequently it is converted to canonical format  $(t_{\text{proc2canonical}})$  so it can be returned to via RDBMS table function infrastructure, and finally transformed ba ck  $(t_{canonical2sql})$  so it can be consumed by the outer SQL query.

The component,  $t_{total} - t_{core}$ , is dependent on the result computed by table function (note: not on the overal l result) and hence it will dominate the query costs when the table function result set size is large. The Ex periment I (described in Section 5.3) demonstrates the overhea ds incurred for varying number of result rows. To avo id this overhead an enhancement to RDBMS is implemented as discussed below.

## **4.2 A New Table Function Interface**

The following extension of RDBMS table function infrastructure is implemented, that would allow a s imple rewrite of table function with a SQL query.

As an alternative to the current TableStart(), TableFetch(), and TableClose() interfaces, RDBMS should supportane wtable function interface:

 TableRewriteSQL(arg1, …, argn) RETURNS VARCHAR; This function takes the arguments specified in the table function and generates a SQL string. For table func tions defined using this interface, RDBMS table function infrastructure does the following processing:

- Invoke the corresponding routine to generate the SQ L string,
- Substitute the generated SQL string into the origin al SQL query, and
- Reparse and execute the resulting query.

The net effect is same as if the user typed in the generated SQL query in place of the table function. However, the general function mechanism cannot be used here beca use of the FROM clause. It has to be the table function

Suppose the RDF\_MATCH table function be defined using the TableRewriteSQL() interface. Consider t he following query:

```
SELECT t.a age 
FROM TABLE(RDF_MATCH( 
   '(?r Age ?a)', 
  RDFModels('reviewers'), 
  NULL, NULL)) t 
WHERE t.a < 25;
```
The resulting query after rewriting the table funct ionis as follows:

```
SELECT t.a age
```

```
FROM (SELECT u1.UriValue a, u1.Type a$type 
      FROM IdTriples t1, UriMap u1 
       WHERE t1.PropertyID = 29 AND t1.ModelID = 1 
            AND u1.UriID = t1.SubjectID) t 
WHERE t.a < 25;
```
Note that the subquery in bold font is the SOL frag ment that is returned from TableRewriteSQL() for the abo ve RDF\_MATCH invocation. Now, the whole SQL query is optimized and executed. For example, the filter con dition is pushed inside the subquery for further optimizat ion.

The advantage of such a scheme is that it avoids the e overhead of copying the results into table function variables, as well as eliminates the table function infrastructure overhead of transforming the result to canonical form and re-transforming it back to prese nt in the appropriate datatype format. However, such a sc heme is applicable only when the table function can bed efined declaratively using SQL (as is the case for RDF\_MATCH).

# **5. Performance Study**

This section describes the performance experiments conducted using RDF\_MATCH table function.

## **5.1 Experimental Setup**

The experiments are conducted using Oracle10 *g* Release 1(10.1.0.2.0) on a Red Hat Enterprise Linux AS3s ystem with one 3.06GHz Pentium 4 CPU and 2048 MB of main memory. A database buffer cache of 256MB, shared p ool of 256 MB, and database block size of 8 KB is used.

The timings reported below are the mean result fro m ten or more trials with warm caches.

## **5.2 Dataset**

The experiments I through IV are conducted using an RDF representation of WordNet [11], a lexical datab ase for the English language, which organizes English w ords into synonym sets, categorizes these synonym sets according to part of speech (noun, verb, etc.), and enumerates linguistic relationships (antonymOf, similarTo, etc.) between these synonym sets. In the RDF representation, each part of speech is modeled as an rdfs:Class, and each linguistic relationship is mod eled as

anrdf:Property.ThisRDFSchemaforWordNetissho wn in Figure 3.

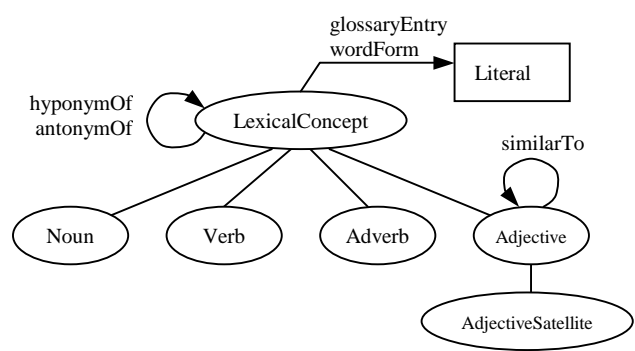

#### **Figure 3: WordNet RDF Schema**

The hyponymOf property is used to denote that the subject represents a specialization of the object. For example, skyscraperis a hyponym of building.

**Table 3. Property and Resource Statistics of WordNet**

| <b>Property</b> | Count   | <b>Resources</b><br>(explicitrdf:type) | Count  |
|-----------------|---------|----------------------------------------|--------|
| WordForm        | 174,002 | Verb                                   | 12,127 |
| Rdf:type        | 99,653  | Noun                                   | 66,025 |
| glossaryEntry   | 99,642  | AdjectiveSatellite                     | 10.912 |
| hyponymOf       | 78,445  | Adjective                              | 7.003  |
| SimilarTo       | 21,858  | Adverb                                 | 3,575  |
| <b>Others</b>   | 26      | <b>Others</b>                          | 11     |
| <b>Total</b>    | 473,626 | Total                                  | 99,653 |

The relevant logical statistics for the experimenta l configuration is shown in Table 3. The logical stat istics can be computed simply with the RDF\_MATCH table function. For example, to find number of resources typed as 'verb', auseruse RDF\_MATCH table function with the pattern '(?w rdf:type wn:verb)'. This type of query is expected to run efficiently as it results in a single table query. For example, the above query took less than 0.01 seconds.

The data is stored in the normalized form in two ta bles, namely, IdTriples table of size 14 MB and UriMap ta ble of size 34 MB. The indexes on IdTriples table and UriMaptable are of size 22 MB and 26 MB respective ly.

 Experiments V and VI use large-scale UniProt data with 80 million triples (see Section 5.7 for more details).

## **5.3 Experiment I: Overhead Estimation**

This experiment characterizes the benefit of the TableRewriteSQL()enhancement described in Section 4. Four configurations are tested:

- 1) RDF\_MATCH with the current table function interface (TableStart(), TableFetch(), and TableClose()). Execution time of this table functio n  $corresponds to the t_{total} term in Section 4.1.$
- 2) SQL query equivalent to RDF\_MATCH with the enhanced interface (TableRewriteSQL()). Execution

time of this query corresponds to the  $t_{core}$  term in Section 4.1.

- 3) Table function (using the current interface) tha t fetches from a SQL query, but does not return any rows. The SQL query is simple and its execution times is negligible. Execution time of this table functio n  $corresponds to the t_{\text{sq12}proc}terminSection 4.1.$
- 4) Table function (using the current interface) tha t returns rows, but does not execute any SQL. Execution time of this table function corresponds  $t \qquad$  o  $t_{\text{proc2canonical}}+t_{\text{canonical2sql}}$  in Section 4.1.

Figure 4 shows the query processing time for these components as the number of rows returned is varied : from the bottom, Core SQL, SQL to Proc, Proc to SQL , and Other in that order.

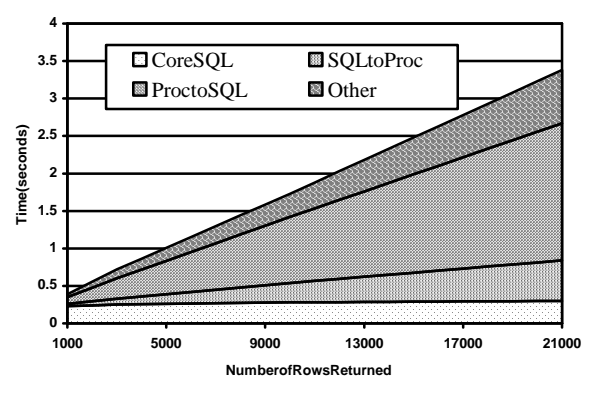

#### **Figure 4: RDF\_MATCH Query Processing Components (standard deviation** σ≤ **0.0838)**

The results demonstrate that  $t_{\text{sq12proc}}$  and  $t_{\text{proc2canonical}} +$ t<sub>canonical2sql</sub> are linear in the number of rows returned, and that these overheads dominate the core SQL processi ng time when a large number of rows are returned. The enhanced table function interface avoids this per-r ow overhead, and therefore it is preferred over the cu rrent table function interface. In all of the remaining performance experiments, we run the queries with th e enhanced RDF\_MATCH table function interface.

### **5.4 Experiment II: Varying Number of Triples in the Search Pattern**

As the number of triples in the RDF\_MATCH search pattern increases, RDF\_MATCH performs an increasing number of self-joins on the Triples table. To chara cterize how the varying number of self-joins impacts performance, queries are run to find 'hyponymOf' pa ths of varying length. For example, the query to find two- triple 'hyponymOf'pathsis:

```
SELECT AVG(LENGTH(a)) 
FROM TABLE(RDF_MATCH( 
   '(?a wn:hyponymOf ?b)<br>(?b wn:hyponymOf ?c)',
            wn:hyponymOf
   RDFModels('WordNet'), 
   NULL, NULL));
```
The queries are run without materialized views, and with a generic SubjectID-ObjectID materialized view, as

described in Section 3.3. Figure 5 shows the query processing time as the number of triples in the sea rch pattern varies. Note that the number of matches dec lines as the number of triples increase, from 78,445 matc hes for the one-triple query to 45,619 matches for the six- triple query.

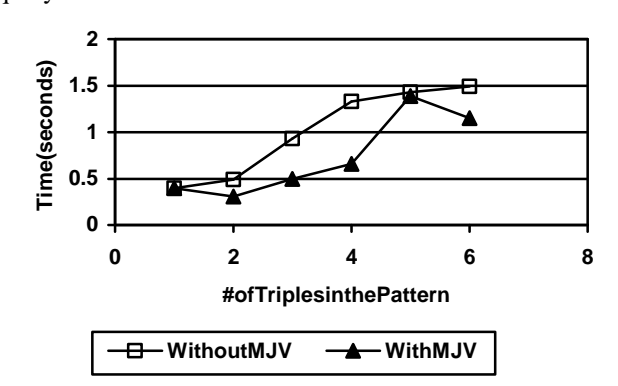

#### **Figure 5: RDF\_MATCH Performance For Various Searches** ( $\sigma$  ≤0.0881)

As expected, processing time increases with the number of triples due to corresponding increase in the number of self-joins. The materialized view general ly improves performance, except for 1-triple and 5-tri ple case. For 1-triple case, no benefit is expected, as the resulting query does not involve any self-joins. Fo rthe 5triple case, the benefit derived due to usage of materialized view is offset because the optimizer c hooses asub-optimalplan.

#### **5.5 Experiment III: Varying Filter Conditions**

This experiment characterizes the impact of SQL predicates that filter the results found by RDF\_MAT CH. The following search pattern is used for this exper iment:

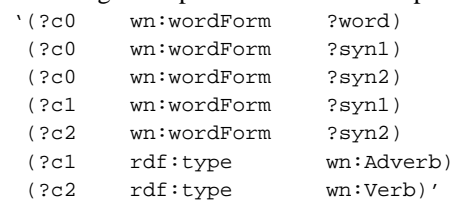

This query is executed with four different equality filters  $(e.g., word='clear')$  and four different range fil ters  $(e.g.,$ (word  $>=$  'bat' AND word  $<$  'bounce')) to yield approximately 350, 1050, 2000, and 3125 matches wit h each type of filter. Figure 6 shows the query proce ssing time for these filters. Note that this query finds 79,885 matches in 8 seconds when there is no filter predic ate. As expected, less selective filters require greater pr ocessing time. Notice that equality filters are more efficie nt than range filters. This is because the equality filter is implemented with a single lookup in the UriMap tabl eto find the UriID for the literal given in the filter. In contrast, range predicates require a join between the IdTripl es and UriMap table to get the values needed for filter evaluation.

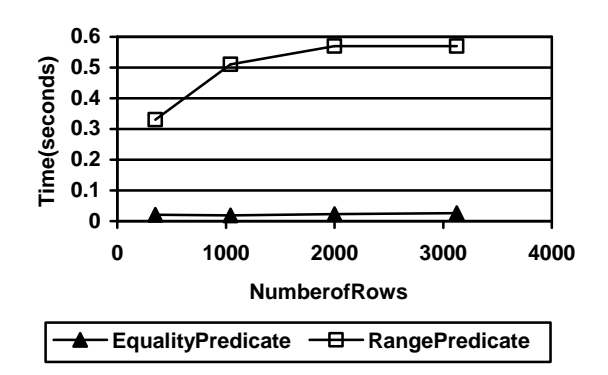

#### **Figure 6: RDF\_MATCH Performance with Filter Conditions (equality:** σ≤ **0.0029; range:** σ≤ **0.0619)**

#### **5.6 Experiment IV: Varying Projection List**

This experiment characterizes the benefit of the projection list optimization done by RDF\_MATCH. The following search pattern is used for this experimen t:

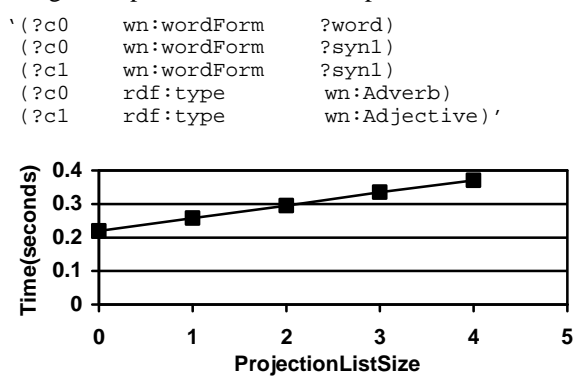

#### **Figure 7: RDF\_MATCH Performance For Varying Projection Lists (**σ≤ **0.0724)**

This search pattern, which involves 4 variables and yields 1,470 matches, is used in queries with varying sets of variables referenced in the SELECT list. Figure 7 s hows the query processing time as the projection lists a re changed.

The projection list optimization eliminates joins w ith the UriMap table for variables that are not referen ced outside of RDF\_MATCH. It is clear that large performance gains are possible from this optimizati on.

#### **5.7 Experiment V: Large-Scale RDF Data**

This experiment characterizes RDF\_MATCH performance for querying large-scale data. UniProt protein and annotation datain RDF format [14] is u sed for this experiment. To study scalability we created se veral datasets using varying subsets (from 10 million to 80 million triples) of the UniProt data. The largest d ataset, corresponding to 5.2 GB of RDF/XML data, occupies 2 .5 GB for IdTriples table, 1.7 GB for UriMap table, 3. 6GB for IdTriples indexes, and 1.2 GB for UriMap indexe s. Six queries adapted from examples given with the Un iProt data (shown in Table 4) are then run against these datasets.

**Table 4. Queries adapted from UniProt sample querie** s

| <b>Description</b>           | <b>Pattern</b>  | Projection | Result    |
|------------------------------|-----------------|------------|-----------|
|                              |                 |            | limit     |
| Q1:Displaytheranges of       | <b>6triples</b> | 3vars      | 15000rows |
| transmembraneregions         | 5 vars          |            |           |
| Q2:Listproteinswith          | 5triples        | 3vars      | 10rows    |
| publicationsbyauthors        | 5 vars          |            |           |
| withmatchingnames            | 1LIKEpred.      |            |           |
| <b>O3</b> :Countthenumberof  | 3triples        | Ovars      | 32rows    |
| timesapublicationbya         | 2vars           |            |           |
| specificauthoriscited        |                 |            |           |
| <b>O4:</b> Listresourcesthat | 3triples        | 1 var      | 3000rows  |
| arerelatedtoproteins         | 2vars           |            |           |
| annotatedwithaspecific       |                 |            |           |
| keyword                      |                 |            |           |
| Q5:Listgenesassociated       | 7triples        | 3vars      | 750rows   |
| withhumandiseases            | 5 vars          |            |           |
| <b>O6:</b> Listrecently      | 2triples        | 2vars      | 8000rows  |
| modifiedentries              | 2vars           |            |           |
|                              | 1rangepred.     |            |           |

Each query includes a ROWNUM predicate to limit the number of result rows so that the number of mat ches remains constant even as the dataset size changes. Also, aggregate functions are used in the SELECT list to avoid the overhead of returning multiple rows to the clie int.

The RDF\_MATCH search pattern for Query 1, for example, is as follows:

```
SELECT AVG(LENGTH(protein)), AVG(LENGTH(begin)), 
        AVG(LENGTH(end)) 
FROM TABLE(RDF_MATCH( 
   '(?p rdf:type up:Protein)<br>(?p up:annotation ?a)
    (?p up:annotation<br>(?a rdf:type
                 rdf:type up:Transmembrane_Annotation) 
     (?a up:range ?range) 
     (?range up:begin ?begin) 
    erange up:end ?end)'<br>DFModels('UniProt'), NULL, NULL))
   RDFModels('UniProt')
WHERE rownum <= 15000;
```
Execution times (in seconds) for these queries (see Table 5) remain almost the same even as dataset size chan ges.

**Table 5. RDF\_MATCH Performance Scalability**

|                  | Q1   | О2            | Q3            | <b>O4</b> | Q5   | Q6   |
|------------------|------|---------------|---------------|-----------|------|------|
| 10MTriples       | 0.86 | < 0.01        | <0.01<br>0.03 | 0.18      | 0.46 |      |
| 20MTriples       | 0.95 | < 0.01        | &0.01<br>0.03 | 0.19      | 0.47 |      |
| 40MTriples       | 0.96 | < 0.01        | k0.01<br>0.03 | 0.18      | 0.47 |      |
| 80MTriples       | 1.03 | $< \!\! 0.01$ | 0.01:<br>0.03 | 0.20      | 0.49 |      |
| Maximum $\sigma$ | .054 | 0.002         | 0.002         | 011       | .065 | 0.07 |

This shows that RDF\_MATCH based query performance is scalable, that is, retrieval cost pe r result row remains almost the same as the dataset size changes.

#### **5.8 Experiment VI: Subject-Property MJVs**

To see potential benefits from use of Subject-Prope rty MJVs(SPMJVs), we used the following query pattern

against the 80M triple UniProt dataset:

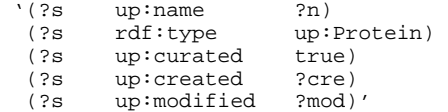

An SPMJV was created for rdf:type, up: curated, up:created, and up:modified properties. This SPMJV contained 489,695 rows and occupied 39 MB; there wa sa single B  $+$ tree index on the subject, which occupied 19 MB.

Two queries were tested:  $(\#1)$  a COUNT $(*)$  query, and  $(\#2)$  a query that selects ?n, ?cre, and ?mod. Each query was posed with and without use of the SPMJV. The results in Table 6 shows that this can lead to sign ificant performance benefits.

# **Table 6: RDF\_MATCH Performance with and**

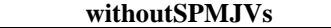

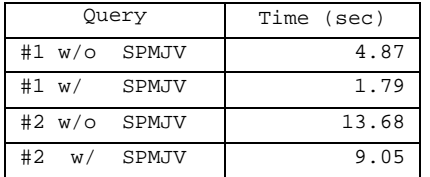

# **6. Conclusions and Future Work**

The paper proposed a SQL based scheme for querying RDF data. Specifically, the RDF\_MATCH table functio n is introduced with the ability to perform pattern-b ased match against RDF data (graph) that can optionally include triples inferred by applying RDFS or user-d efined rules. Users can do further processing (iterate ove r, constrain using filter conditions, limit the result s, etc.) using standard SQL constructs.

The RDF MATCH table function itself is implemented by generating a SQL query against table s holding RDF data. For efficient query processing, g eneric and subject-property matrix materialized join views , and indexes (on RDF data and rulebases) are used. Furthermore, a kernel enhancement is implemented th at eliminates RDF\_MATCH table function run-time processing overheads.

The experimental study conducted using RDF data for WordNet and UniProt demonstrates that the SQL based scheme is efficient and scalable.

We expect that providing RDF querying capability as part of SQL will enable a database system to suppor t wider range of applications as well as facilitate b uilding semantically rich applications. The RDF querying capability can also be used in conjunction with dat a mining techniques on RDF data collected from divers e applications to discover interesting semantic relat ionships.

In future, we plan to consider alternate storage representations for RDF triples. A promising storag e representation is partial normalization, where only the namespaces are normalized. That is, URIs are repres ented by the (namespace identifier, URI suffix). Also, we plan to enhance RDBMS optimizer to improve its capabilit ies in optimizing the class of self-join queries that typically occur while querying RDF data. The selection of sui table join method, join order, and subject-property matri x materialized join views is critical in generating a noptimal plan. Allowing users to specify hints to influence the optimization process will also be explored.

## **Acknowledgments**

We thank Jay Banerjee for his useful comments one a rlier drafts of this paper.

## **References**

- [1] *RDFPrimer* .W3CRecommendation, 10 February 2004, http://www.w3.org/TR/rdf-primer.
- [2] L. Miller, A. Seaborne, A. Reggiori. Three Implementations of SquishQL, a Simple RDF Query Language. *First International Semantic Web Conference (ISWC2002),* June 2002.
- [3] *RDF Vocabulary Description Language 1.0: RDF*  Schema. W3CRecommendation 10 February 2004, http://www.w3.org/TR/rdf-schema.
- [4] T. Berners-Lee, J, Handler, OLassila. The Sema ntic Web. *Scientific American* , May 2001.
- [5] *RDF Data Access Use Cases and Requirements* . W3C Working Draft, 2June 2004, http://www.w3.org/TR/rdf-dawg-uc/.
- [6] Pipelined and Parallel Table Function. *Data Cartridge Developer's Guide Release 2* (9.2) Part No. A96595- 01, Oracle Corporation, March 2002.
- [7] R. G. Bello, et al. Materialized Views in Oracl e. In *Proceedings of the 24 th Int. Conf. on Very Large Data Bases*, (1998), 659-664.
- [8] *WordNet, The Lexical Database for English Language*, http://www.cogsci.princeton.edu/~wn.
- [9] *RDQL A Query Language for RDF* , W3C Member Submission9January2004, http://www.w3.org/Submission/2004/SUBM-RDQL-20040109.
- [10] *RDFQL Database Command Reference* , http://www.intellidimension.com/default.rsp?topic=/pa ges/rdfgateway/reference/db/default.rsp.
- [11] G. Karvounarakis, S. Alexaki, V. Christophides , D. Plexousakis, M. Scholl. RQL: A Declarative Query LanguageforRDF. *WWW2002*, May 7-11, 2002, Honolulu, Hawaii, USA.
- [12] Kevin Wilkinson, Craig Sayers, and Harumi Kuno Efficient RDF Storage and Retrieval in Jena2. *First International Workshop on Semantic Web and Databases*, pp. 131-151, 2003.
- [13] *SPARQLQueryLanguageforRDF* , W3CWorking Draft, 12October 2004, http://www.w3.org/TR/2004/WD-rdf-sparql-query-20041012/.
- [14] UniProt Data Set, http://www.isb-sib.ch/~ejain/rdf/. [15] Li Ma, Zhong Su, Yue Pan, Li Zhang, Tao Liu.
- RStar: An RDF Storage and Querying System for Enterprise Resource Management. *CIKM*, pp. 484-491, 2004.